Where to buy college papers commonwealth of pennsylvania >>>CLICK HERE<<<

Where to buy college papers commonwealth of pennsylvania

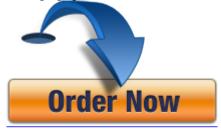